# **TECNICHE DI CONTROLLO MULTIVARIABILE**

*- Implementazione dello schema di controllo Sliding-Mode*

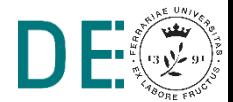

#### **Tracking robusto del pendolo**

Modello del sistema:

$$
\dot{x_1} = x_2
$$
  

$$
\dot{x_2} = -\frac{g}{R}\sin x_1 - \frac{B}{MR^2}x_2 + \frac{u}{MR^2}
$$

$$
x_1 = \theta \quad x_2 = \dot{\theta} \ u = \tau
$$

 $\theta_d$   $\rightarrow$  Traiettoria desiderata

 $\bullet$  B non nota con precisione:  $B = \hat{B} \pm \Delta B$ 

$$
f(x) = -\frac{g}{R}\sin x_1 - \frac{B}{MR^2}x_2 \qquad \qquad \hat{f}(x) = -\frac{g}{R}\sin x_1 - \frac{\hat{B}}{MR^2}x_2
$$

$$
\left|f - \hat{f}\right| \le \frac{\Delta B}{MR^2} |x_2| = F(x)
$$

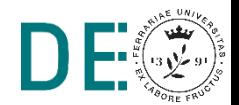

#### **Stabilizzazione robusta del pendolo**

 $\rightarrow$  Superficie di Sliding:  $s = \dot{e} + \lambda e$ 

**Ingresso che rende invariante la superficie (i.e.**  $\dot{s} = 0$ ):

$$
\dot{s} = \ddot{e} + \lambda \dot{e} = -\frac{g}{R} \sin x_1 - \frac{B}{MR^2} x_2 + \frac{u}{MR^2} - \ddot{\theta}_d + \lambda \dot{e}
$$

$$
\dot{s} = 0 \iff u = MR^2(-f + \ddot{\theta}_d - \lambda \dot{e}) \implies \hat{u} = MR^2(-\hat{f} + \ddot{\theta}_d - \lambda \dot{e})
$$

 $\rightarrow$  Ingresso che rende attrattiva la superficie

$$
u = \hat{u} - k \text{sign}(s)
$$

con  $k > F + \eta$  la superficie viene raggiunta in un tempo  $T < \frac{|s(0)|}{n}$  $\eta$ 

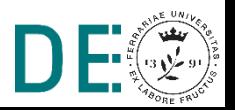

## **Script di inizializzazione**

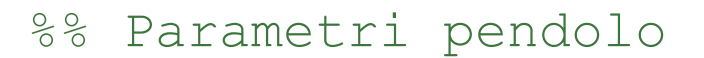

g = 9.81;

 $M = 1;$ 

 $R = 0.5$ ;

 $B = 0.8$ ; % valore nominale  $dB = 0.3;$  % incertezza

 $x0 = [0.1; -0.2];$ 

%% incertezza parametri  $signal2B = dB^2;$ 

%% Parametri di progetto  $lambda = 3$ ;  $fi = 0.01;$  % boundary-layer  $k = 100$ ;

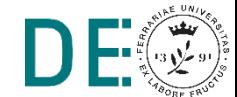

#### **Modello del pendolo con parametro incerto**

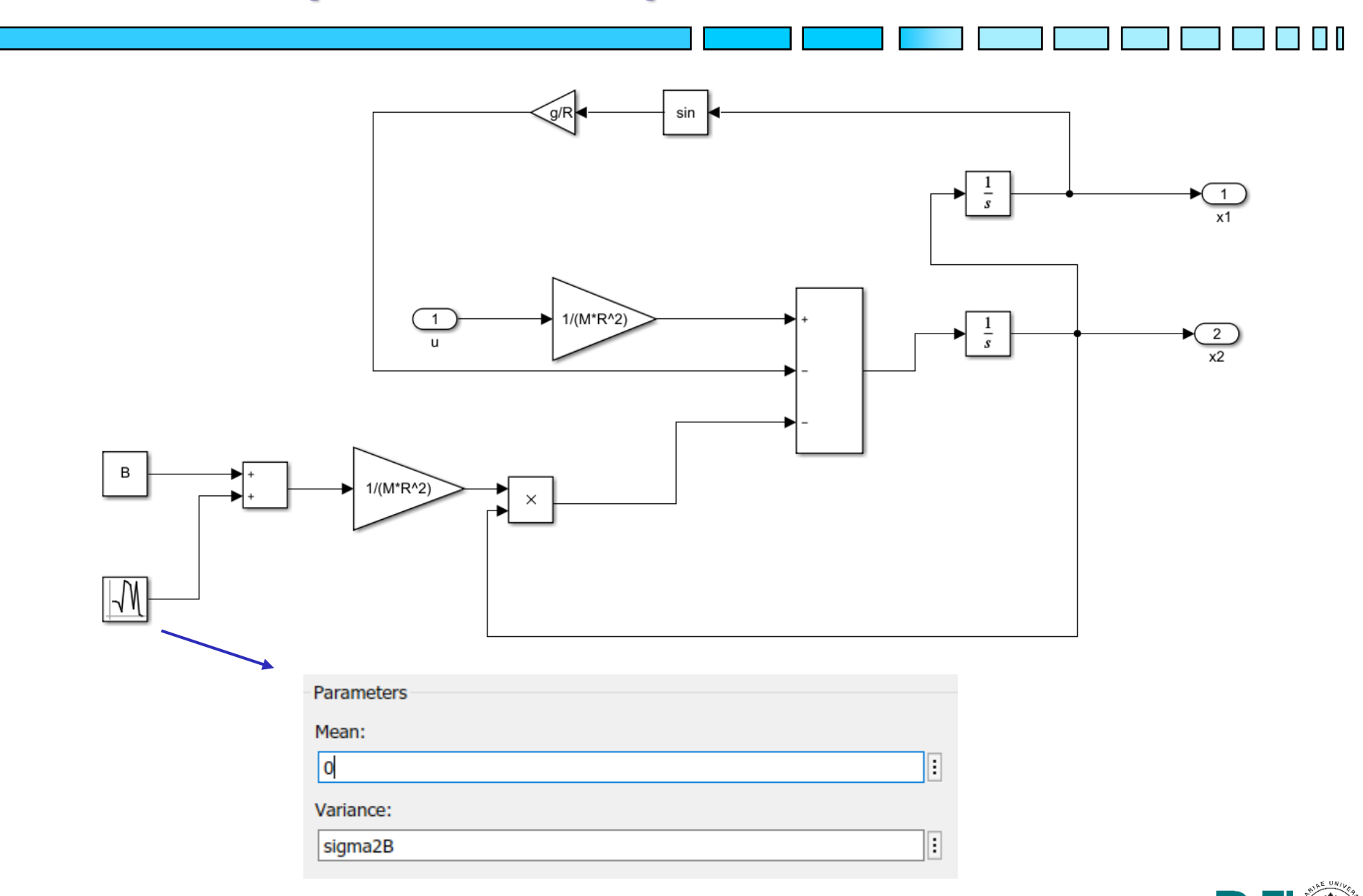

## Schema di controllo complessivo

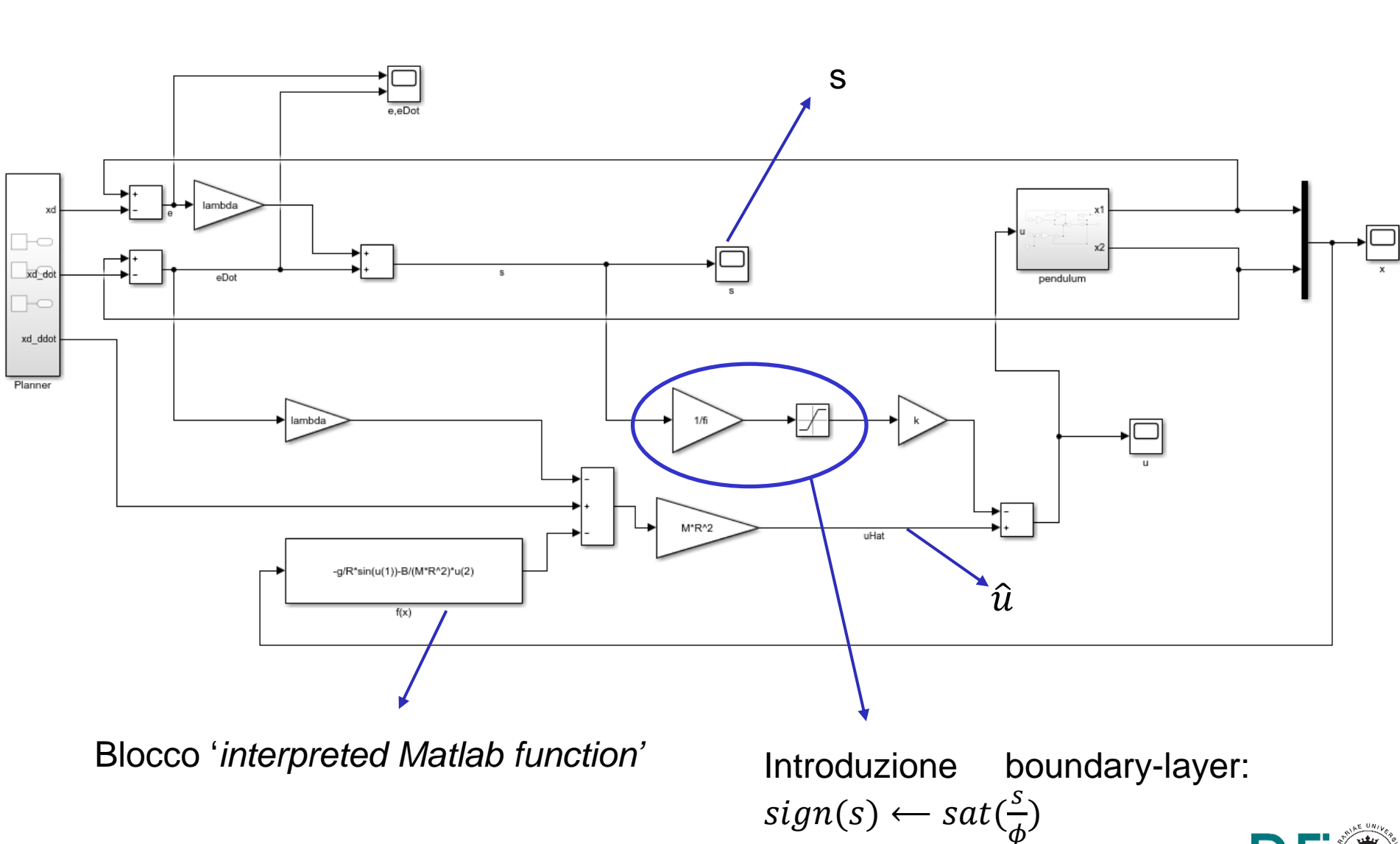

## **Risultati tracking**

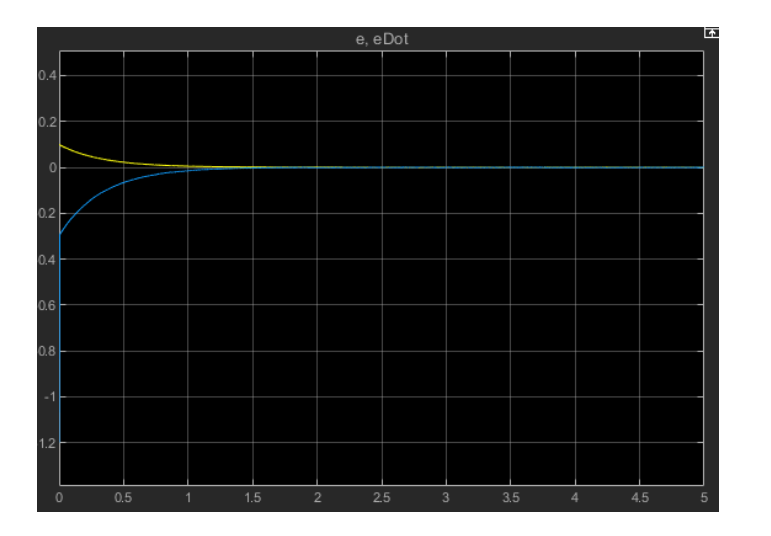

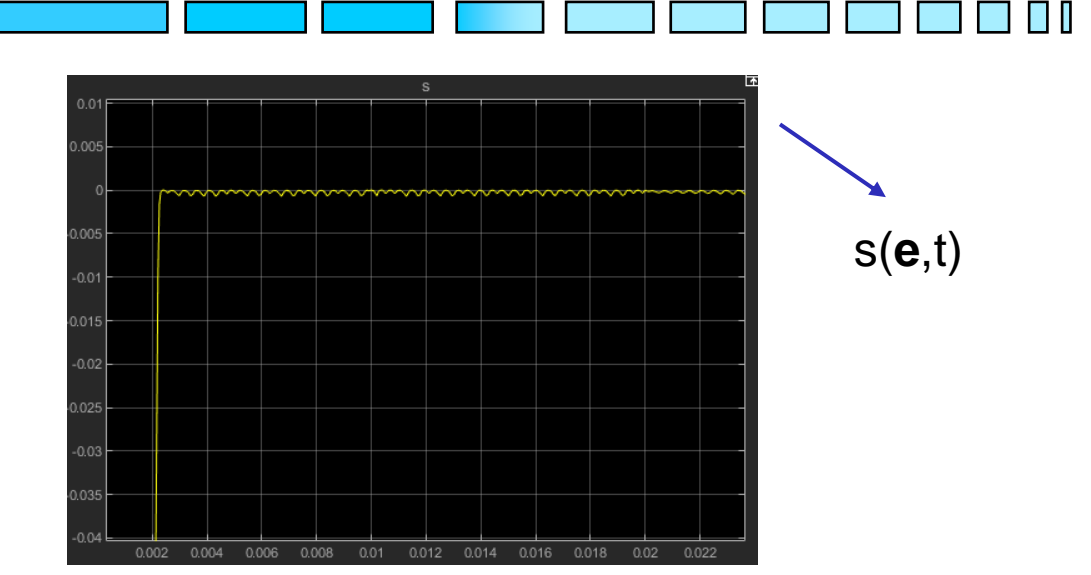

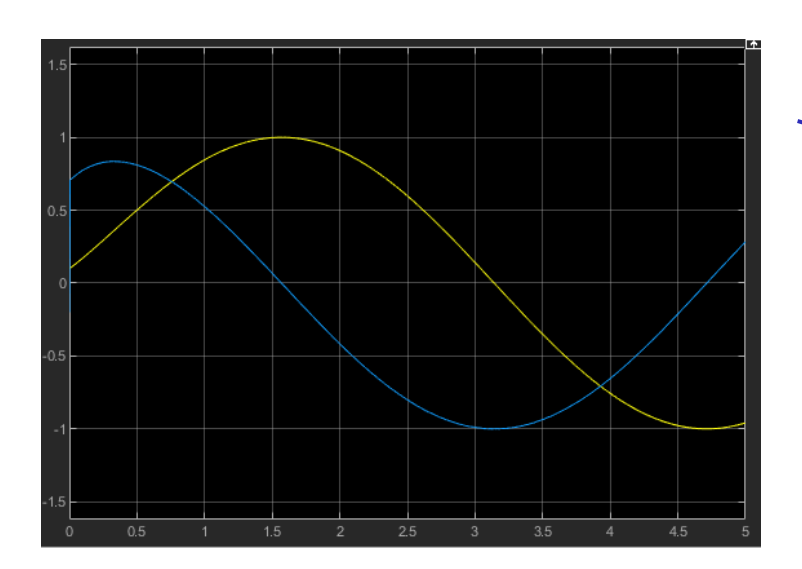

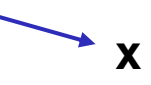

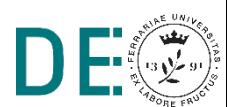

pag. 7

 $\mathbf e$